# Cheatography

## Input/Output with Python Cheat Sheet by [nimakarimian](http://www.cheatography.com/nimakarimian/) via [cheatography.com/113429/cs/23537/](http://www.cheatography.com/nimakarimian/cheat-sheets/input-output-with-python)

**reading**

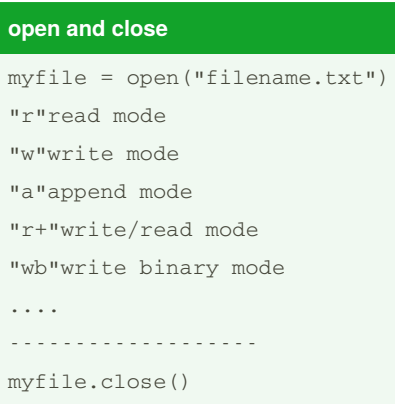

The argument of the open function is the path to the file.

#### **working with files**

It is good practice to avoid wasting resources by making sure that files are always closed after they have been used. **try: f = open("filename.txt") print(f.read()) finally: f.close()** ............................. An alternative way of doing this is using with statements.

This creates a temporary variable (often called f), which is only accessible in the indented block of the with statement.

The file is automatically closed at the end of the with statement, even if exceptions occur within it.

**with open("filename.txt") as f:**

**print(f.read())**

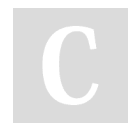

By **nimakarimian**

## file = open("filename.txt", "r")  $cont = file.read()$ print(cont) file.close() ................................. file =  $open("filename.txt", "r")$ print(file.read(16)) This determines the number of bytes that should be read. ........................................ To retrieve each line in a file, you can use the readlines method file =  $open("filename.txt", "r")$ print(file.readlines()) file.close() >>> ['Line 1 text  $\n\t\begin{bmatrix}\n1 & 1 & 1 \\
0 & 1 & 1\n\end{bmatrix}$ 'Line 3 text']  $\rightarrow$ ..................... You can also use a for loop to iterate through the lines in the file: file = open("filename.txt", "r") for line in file: print(line) file.close() >>> Line 1 text Line 2 text Line 3 text

### **writing**

```
file = open("newfile.txt",
\mathbf{u}_{\text{AA}}\mathbf{u}file.write("This has been
written to a file")
file.close()
.........................
When a file is opened in
write mode, the file's
existing content is deleted.
.................
The write method returns the
number of bytes written to a
file, if successful.
msg = "Hello world!"
file = open("newfile.txt",
"w")
amount_written = file.writ‐
e(msg)
print(amount_written)
file.close()
>>>
12
\rightarrow
```
Published 26th June, 2020. Last updated 26th June, 2020. Page 1 of 1.

>>>

Sponsored by **Readable.com** Measure your website readability! <https://readable.com>

[cheatography.com/nimakarimian/](http://www.cheatography.com/nimakarimian/)